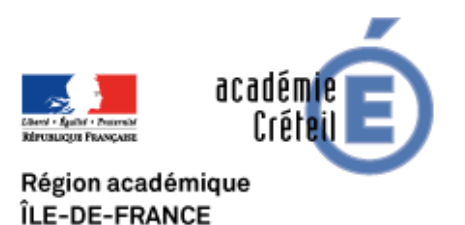

## **Créer une galerie virtuelle en ligne : Art steps**

- Numérique et Humanités numériques. Analyses et propositions d'exercices - Outils pour faire des exercices ou autres

-

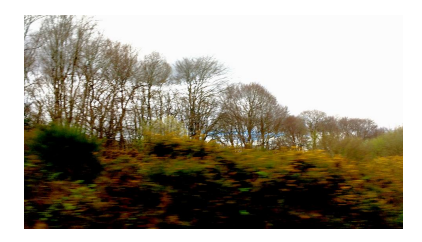

Date de mise en ligne : dimanche 13 janvier 2019

**Copyright © La philosophie dans l'Académie de Créteil - Tous droits**

**réservés**

Pour exposer en ligne, avec la possibilité d'intégrer l'exposition sur le site de l'établissement. Le site artsteps permet de présenter gratuitement une exposition avec un maximum de 30 oeuvres sans limite de temps. Les visiteurs peuvent se promener dans l'exposition en utilisant la souris.